## Corel<sup>®</sup> AfterShot Pro 3

## AfterShot und AfterShot Pro im Vergleich

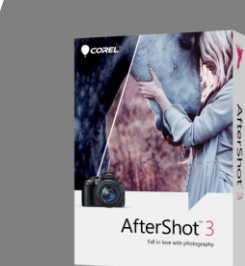

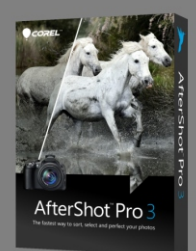

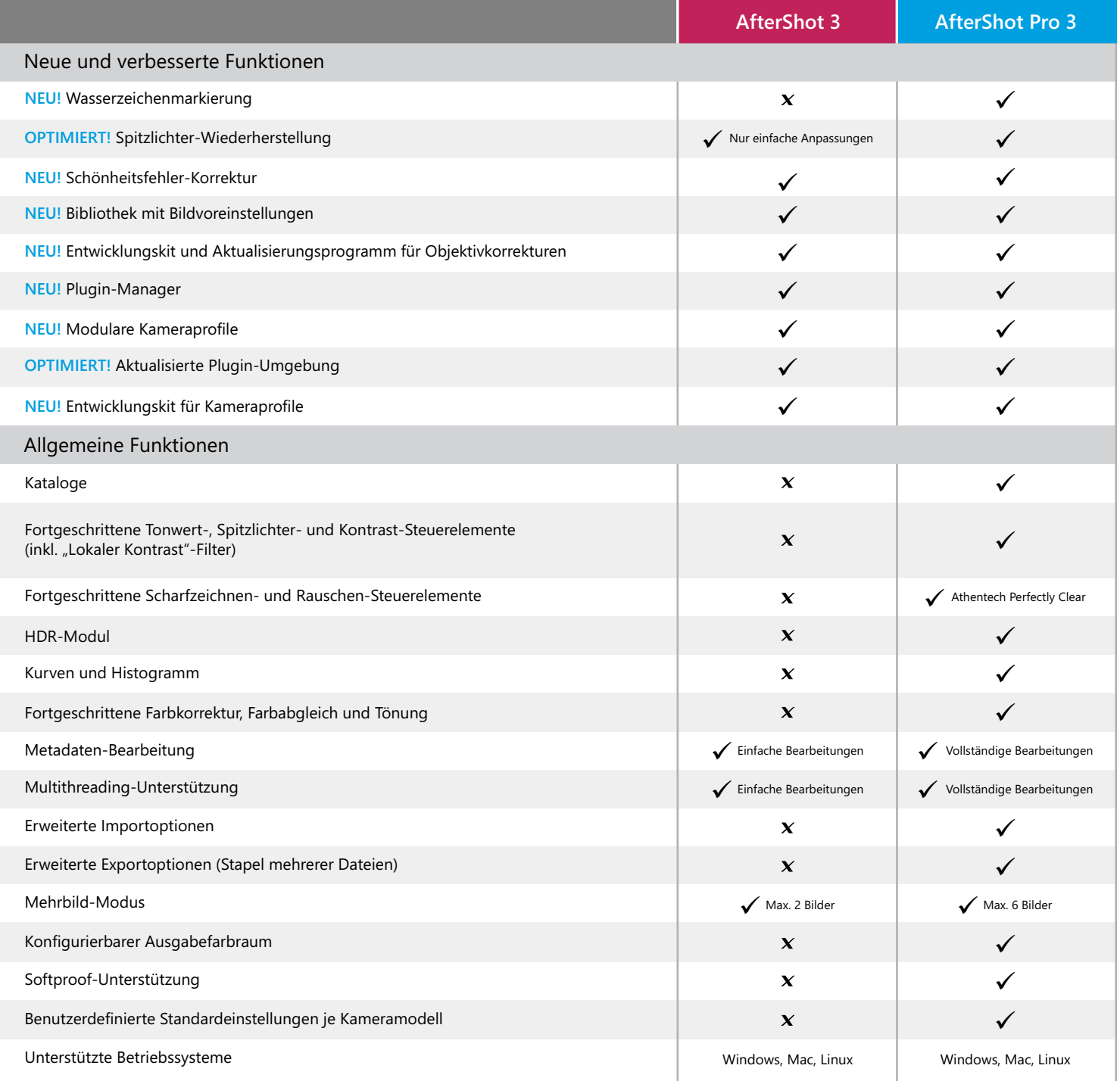

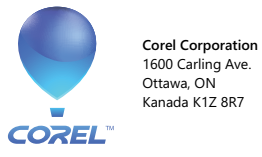

1600 Carling Ave. Ottawa, ON

**Corel UK Limited** 400 Capability Green Luton Bedfordshire LU1 3AE Vereinigtes Königreich

© 2016 Corel Corporation. Alle Rechte vorbehalten. 05/16